# **Canvis de la versió 1.3.0 a 1.3.1**

Aquesta versió té la intenció d'implementar el mòdul [Cua de Rutina \(Mòdul\) - IconNMR](https://sermn.uab.cat/wiki/doku.php?id=sermn_wiki:userpages:marta:cua_rutina) com a característica principal. També pot tenir altres petits canvis.

## **Canvis globals**

### **Canvis pels caps de grup**

## **Canvis globals per administradors del sistema i administrador d'instruments**

#### **Canvis per administradors dels instruments**

#### **Canvis per administradors del sistema**

A Configure Settings es pot activar/desactivar el mòdul iconNMR. Si es desactiva, totes les opcions d'aquest mòdul desapareixeran del programa (encara que les dades romandran a la base de dades i no es perdran).

From: <https://sermn.uab.cat/wiki/>- **SeRMN Wiki**

Permanent link: **[https://sermn.uab.cat/wiki/doku.php?id=sermn\\_wiki:userpages:marta:reservescanvisfets\\_130\\_a\\_131&rev=1331038693](https://sermn.uab.cat/wiki/doku.php?id=sermn_wiki:userpages:marta:reservescanvisfets_130_a_131&rev=1331038693)** Last update: **2012/03/06 13:58**

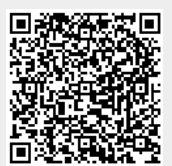